## 22485 Medical Imaging systems

Notes on exercise 3 and 4

Jørgen Arendt Jensen Department of Electrical Engineering (DTU Elektro)Biomedical Engineering GroupTechnical University of Denmark

October 2, 2023

Exercise 3 about generating ultrasound RF flow data

Basic model, first emission:

 $r_1(t) = p(t) * s(t)$ 

 $s(t)$  - Scatterer amplitudes (white, random, Gaussian)

Second emission:

$$
r_2(t) = p(t) * s(t - t_s) = r_1(t - t_s)
$$

Time shift  $t_s$ :

$$
t_s = \frac{2v_z}{c}T_{prf}
$$

- $r_1(t)$  Received voltage signal  $p(t)$  Ultrasound pulse n  $v_z$  Axial blood velocity<br>ound  $T_{m f}$  Time between pulse ∗ $\begin{matrix} \ast & \quad \textsf{Convolution}\ \mathit{c} & \quad \textsf{Speed of so} \end{matrix}$ c $c$  Speed of sound d  $T_{prf}$  Time between pulse emissions
- 

## 2

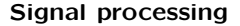

- 1. Find ultrasound pulse (load from file)
- 2. Make scatterers
- 3. Generate a number of received RF signals
- 4. Study the generated signals
- 5. Compare with simulated and measured RF data

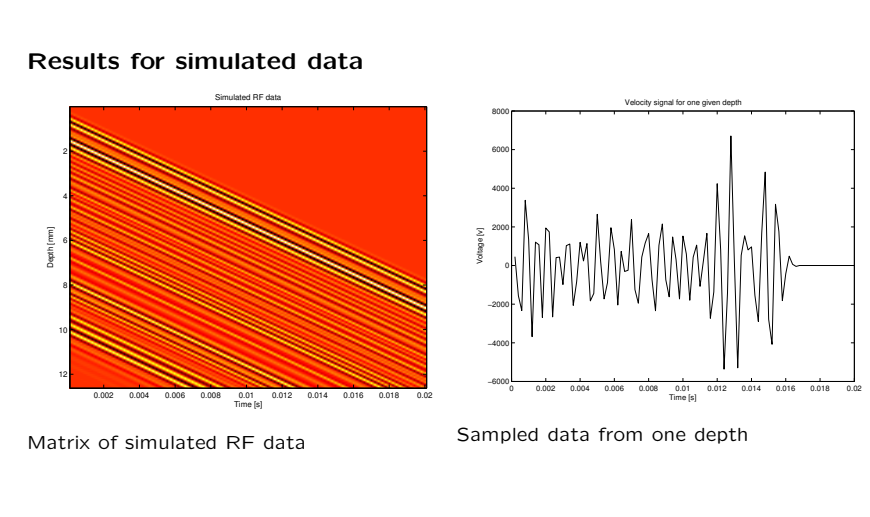

1

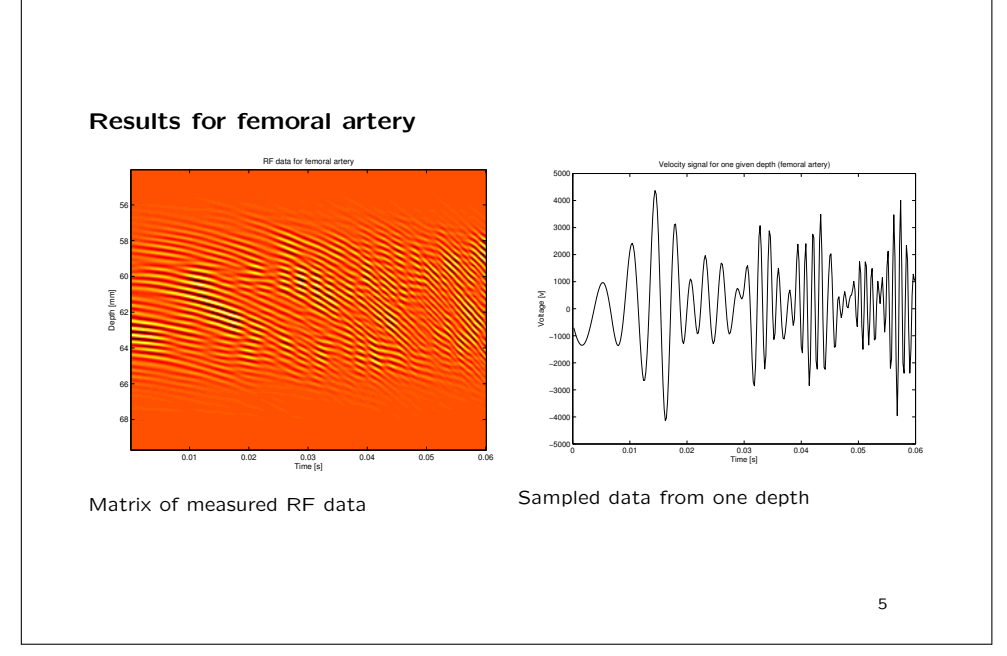

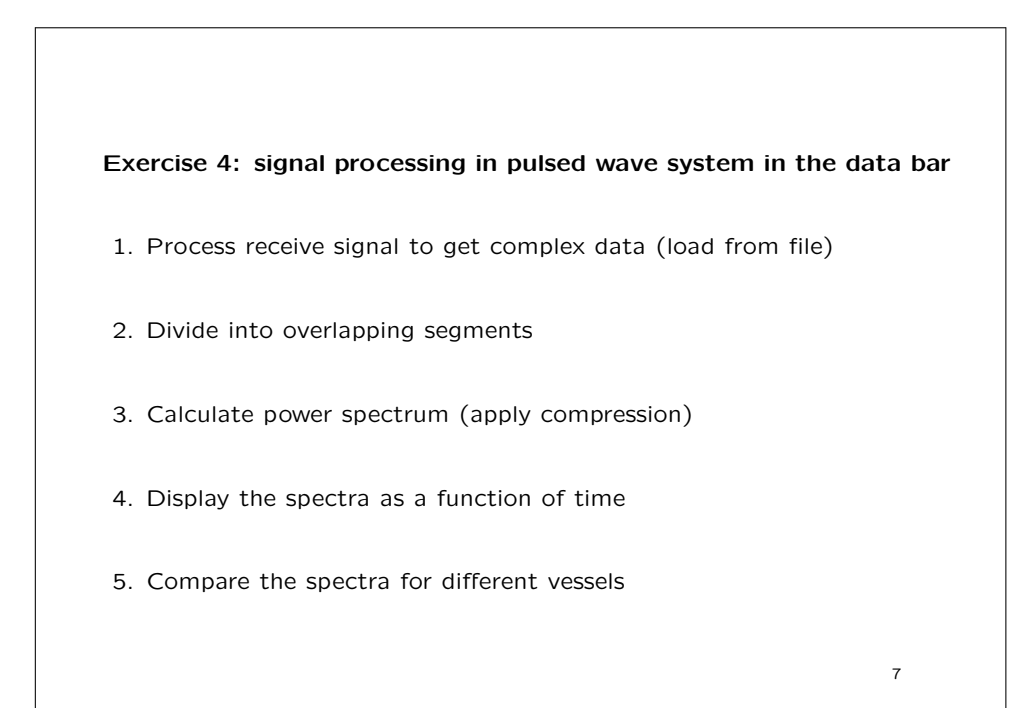

## Spectrogram from carotid artery

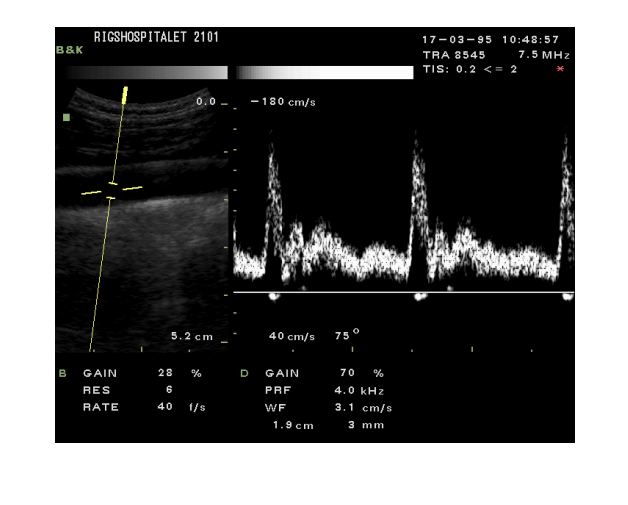

6